# **Метод конечных элементов в CFD. Часть 1**

Наумкин Виктор Сергеевич

Лекция №10, 2021

# Содержание

Дискретный аналог уравнений Навье-Стокса

Расчёт объёма ячейки

Green-Gauss Cell-Based and Node-Based Gradient Schemes **Green-Gauss Method** 

Least-Squares Gradient Scheme

Уравнения Навье-Стокса

$$
\frac{\partial (\rho U)}{\partial t} + \nabla \cdot (\rho U U) = -\nabla p + \nabla \cdot \left( \mu (\nabla U) + (\nabla U)^{T} \right) - \frac{2}{3} \mu (\nabla \cdot U) \cdot I + \rho g \tag{1}
$$

▶ Сформируем матрицу, которую затем будем решать алгоритмом SIMPLE (об алгоритме в следующих лекциях):

$$
M \cdot U = B \tag{2}
$$

 $\blacktriangleright$   $M$  - матрица коэффициентов.

Уравнения Навье-Стокса Стационарное ламинарное несжимаемое течение

$$
\nabla \cdot (UU) = -\frac{1}{\rho} \nabla p + \nabla \cdot (\nu \nabla U) + g \tag{3}
$$

- ▶ Проведём дискретизацию на 3D полиэдральной сетке.
- **В МКЭ второго порядка переменные потока изменяются линейно по ячейке.**

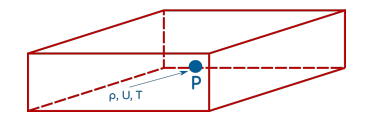

**• Значения переменных рассчитываются в центре ячейки** (P).

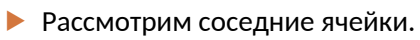

Значения переменных хранятся в центрах данных ячеек  $(P, N)$ .  $\blacktriangleright$ 

> Q  $\overline{\mathsf{P}}$

owner

 $\bullet$ 

 $\overline{\mathsf{N}}$ 

neighbour

- 
- 

• В общем виде имеется М - соседних ячеек.

# Интегрирование

**• Проинтегрируем уравнения Навье-Стокса по ячейке**  $P$ **:** 

$$
\int\limits_V \left[ \nabla \cdot (UU) + \frac{1}{\rho} \nabla p - \nabla \cdot (\nu \nabla U) - g \right] dV = 0 \tag{4}
$$

▶ Проинтегрируем каждый член по отдельности:

$$
\int_{V} \left[ \nabla \cdot (UU) \right] dV = \int_{V} \left[ -\frac{1}{\rho} \nabla p \right] dV + \int_{V} \left[ \nabla \cdot (\nu \nabla U) \right] dV + \int_{V} \left[ g \right] dV = 0 \tag{5}
$$

#### Постоянные источниковые члены

▶ Для силы тяжести:

$$
\int\limits_V [g] \, dV = gV_P \tag{6}
$$

- $\blacktriangleright V_P$  объём ячейки  $P$ .
- ▶ ⇒ в матричной форме:

$$
M \cdot U = B \tag{7}
$$

**• Гравитационная сила добавляется в правую часть (в вектор B).** 

Линейные источниковые члены

 $\blacktriangleright$  Предположим, что источниковый член  $SU$  добавлен в уравнения Навье-Стокса. (S - некоторый скаляр)

$$
\nabla \cdot (UU) = -\frac{1}{\rho} \nabla p + \nabla \cdot (\nu \nabla U) + g + \underline{S} \underline{U}
$$
 (8)

Линейные источниковые члены

$$
\int\limits_V [SU] \, dV = S_P \int\limits_V U dV = \tag{9}
$$

$$
= S_P \int\limits_V \left( U_P + (x - x_P) \left( \nabla U_P \right) \right) dV = \tag{10}
$$

$$
= S_P U_P \int\limits_V dV + \underbrace{\left[ \int\limits_V (x - x_P) \, dV \right]}_{=0} \cdot \nabla U_P = \tag{11}
$$

$$
=S_P U_P V_P \tag{12}
$$

- ▶ Можно добавить  $S_P V_P$  в матрицу  $M$ .
- ▶ или добавить  $S_P V_P V_P$  в вектор-столбец В.

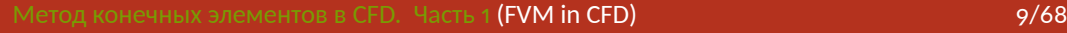

# Явный/неявный методы

- $\blacktriangleright$  добавление в матрицу  $M$  это неявный метод.
- $\blacktriangleright$  добавление в вектор-столбец  $B$  это явный метод.

$$
M = \begin{vmatrix} -S_1 V_1 & 0 & \cdots & 0 \\ 0 & -S_2 V_2 & \cdots & \vdots \\ \vdots & \vdots & \ddots & \vdots \\ 0 & 0 & \cdots & -S_M V_M \end{vmatrix}
$$
 (13)

$$
B = \begin{vmatrix} S_1 U_1 V_1 \\ S_2 U_2 V_2 \\ \vdots \\ S_M V_M \end{vmatrix}
$$
 (14)

Смешанный явный/неявный методы

V

 $\blacktriangleright$  Если имеется источник в виде  $SU^2$ 

$$
M\mathcal{U}\left(SU^{i-1}\right)\cdot U\tag{15}
$$

▶ ⇒ интегрирование даст:

$$
\int_{V} SU^2 dV = S_P U_P^{i-1} U_P
$$
\n(16)

▶ Можно использовать значение  $U^{i-1}$  с предыдущей итерации для линеаризации источникового члена.

Метод конечных элементов в CFD. Часть 1 (FVM in CFD)  $\frac{1}{2}$  Метод конечных элементов в СFD. Часть 1 (FVM in CFD)

Конвективные и диффузионные члены

▶ Данные члены содержат оператор дивергенции (∇⋅)

$$
\underbrace{\int_{V} \left[ \nabla \cdot (UU) \right] dV}_{\text{Kohberkung}} = \underbrace{\int_{V} \left[ -\frac{1}{\rho} \nabla p \right] dV}_{V} + \underbrace{\int_{V} \left[ \nabla \cdot (\nu \nabla U) \right] dV}_{\text{Aut}\phi\phi\gamma\text{sin}} + \underbrace{\int_{V} \left[ g \right] dV}_{V} = 0 \tag{17}
$$

# Теорема Гаусса-Остроградского

▶ Преобразуем интеграл по объёму в поверхностные интегралы

$$
\begin{array}{|c|c|c|}\n\hline\n\end{array}
$$
  $\begin{array}{|c|c|}\n\hline\n\end{array}$   $\begin{array}{|c|c|}\n\hline\n\end{array}$   $\begin{array}{|c|}\n\hline\n\end{array}$   $\begin{array}{|c|}\n\hline\n\end{array}$   $\begin{array}{|c|}\n\hline\n\end{array}$   $\begin{array}{|c|}\n\hline\n\end{array}$   $\begin{array}{|c|}\n\hline\n\end{array}$   $\begin{array}{|c|}\n\hline\n\end{array}$   $\begin{array}{|c|}\n\hline\n\end{array}$   $\begin{array}{|c|}\n\hline\n\end{array}$   $\begin{array}{|c|}\n\hline\n\end{array}$   $\begin{array}{|c|}\n\hline\n\end{array}$   $\begin{array}{|c|}\n\hline\n\end{array}$   $\begin{array}{|c|}\n\hline\n\end{array}$   $\begin{array}{|c|}\n\hline\n\end{array}$   $\begin{array}{|c|}\n\hline\n\end{array}$   $\begin{array}{|c|}\n\hline\n\end{array}$   $\begin{array}{|c|}\n\hline\n\end{array}$ 

### Конвективные члены

▶ Используя теорему Гаусса-Остроградского, конвективный член запишется следующим образом:

$$
\int_{V} \left[ \nabla \cdot (UU) \right] dV = \int_{S} \left[ U \left( U \cdot \hat{n} \right) \right] dS \tag{18}
$$

- $\triangleright$  (*U* ⋅  $\hat{n}$ ) *dS* поток через поверхность *S*
- $\blacktriangleright$  вторая скорость за скобками  $U$  неизвестная скорость, которую необходимо найти.

• Разделим поверхностный интеграл на сумму интегралов через поверхности конечного элемента:

$$
\int_{S} \left[ U\left(U \cdot \hat{n}\right) \right] dS = \sum_{i=1}^{M} \int_{S} \left[ U_i\left(U_i \cdot \hat{n_i}\right) \right] dS_i \tag{19}
$$

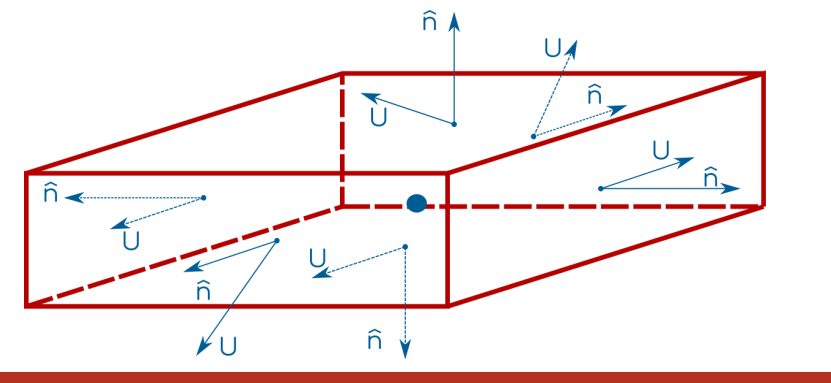

- Изменение величины по поверхности линейно
- $\blacktriangleright$   $\Rightarrow$  значение можно аппроксимировать по значению в центре поверхности $f$
- 
- 
- 
- 
- 
- 
- Jasak(1996):

$$
\sum_{i=1}^{M} \int_{S} \left[ U_i \left( U_i \cdot \hat{n_i} \right) \right] dS_i \approx \sum_{i=1}^{M} \left[ U_{f_i} \left( U_{f_i} \cdot n_{f_i} \right) \right] \cdot S_{f_i}
$$
 (20)

▶ Интеграл ушёл.

- $\blacktriangleright$  Нужны значения искомой величины в центре поверхности  $(f)$ , но в СЕО рассчитываются и хранятся значения только в центрах ячеек  $(P,N)$
- $\blacktriangleright$   $\Rightarrow$  необходимо сделать интерполяцию:

$$
\sum_{i=1}^{M} \left[ U_{f_i} \left( U_{f_i} \cdot \hat{n}_{f_i} \right) \right] \cdot S_{f_i} \tag{21}
$$

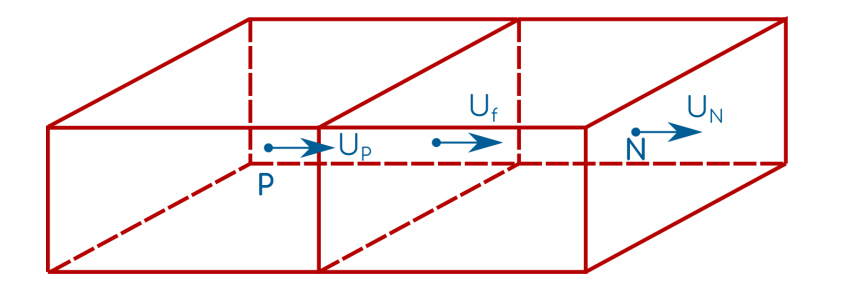

## Интерполяция

- $\blacktriangleright$  CFD коды обеспечивают следующие схемы интерполяции для расчёта  $U_f$ 
	- ▶ Upwind
	- ▶ Second order/Linear Upwind
	- ▶ Central Differencing
	- ▶ QUICK
- $\blacktriangleright$  Данные схемы рассчитывают значение переменной на поверхности  $(f)$  из значений в текущей ячейке (owner)  $P$  и соседней с ней (neighbor)  $N$
- ▶ Каждая схема будет рассмотрена дальше по отдельности

#### Конвективные члены

▶ Как упоминалось:

$$
\int\limits_V \left[ \nabla \cdot U U \right] dV \approx \sum_{i=1}^M U_{f_i} F_{f_i} \tag{22}
$$

- ▶ где значение на поверхности ячейки рассчитывается по какой-либо интерполяционной схеме.
- $\blacktriangleright$  В матрицу  $M$  добавляются данные члены

$$
MU = B \tag{23}
$$

Метод конечных элементов в CFD. Часть 1 (FVM in CFD)  $\frac{1}{2}$  (FTD)  $\frac{1}{2}$ 

Заполнение матрицы  $M$ 

• Конвективные члены приводят к диагональным и недиагональным элементам матрицы:

$$
M = \begin{bmatrix} M_{11} & M_{12} & M_{13} & \cdots & 0 \\ M_{21} & M_{22} & 0 & \cdots & 0 \\ 0 & M_{23} & M_{33} & \cdots & 0 \\ \vdots & \vdots & \vdots & \vdots & \vdots \\ 0 & 0 & 0 & \cdots & M_{mm} \end{bmatrix}
$$
 (24)

### Итоги

▶ Члены уравнений Навье-Стокса могут быть проинтегрированы независимо друг от друга

$$
\nabla \cdot (UU) = -\frac{1}{\rho} \nabla p + \nabla \cdot (\nu \nabla U) + g \tag{25}
$$

 $\blacktriangleright$  Это приводит к диагональным и недиагональным элементам в матрице  $M$  и источникам в матрице  $B$ , например:

$$
\int_{V} \left[ \nabla \cdot U U \right] dV \approx \sum_{i=1}^{M} U_{f_i} F_{f_i}
$$
\n(26)

▶ Диффузионные члены?

#### **Расчёт объёма ячейки**

# Background

▶ Объём ячейки необходим для определения источниковых членов

$$
\frac{\partial (\rho k)}{\partial t} + \nabla \cdot (\rho k U) = \nabla \left( \left( \mu + \frac{\mu_t}{\sigma_k} \right) \nabla k \right) + P_{\epsilon} - \rho \epsilon + S_k \tag{27}
$$

▶ Интегрирование по контрольному объёму даёт:

$$
\int\limits_V [S_k] \, dV = S_P V_P \tag{28}
$$

- $\blacktriangleright$  Все значения переменных потока изменяются линейно поперёк ячейки  $\Rightarrow$ Можно взять значение в центре ячейки  $\left(S_{P}\right)$  и умножить на объём  $V_{P}$
- Для этого необходимо знать объём ячейки.

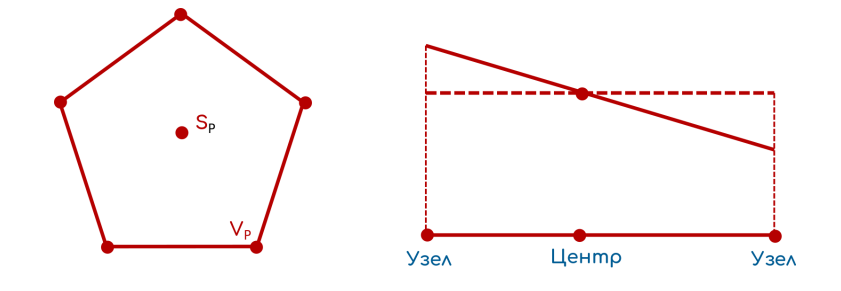

Интеграл такой же, если взять значение в центре ячейки!

#### **Расчёт объёма ячейки**

## Объём ячейки

- ▶ Необходим метод расчёта, который подходит для:
	- 1. Ячеек с  $N$  сторон (полиэдральные ячейки)
	- 2. Скошенных ячеек
	- 3. Ячеек с различным размером сторон

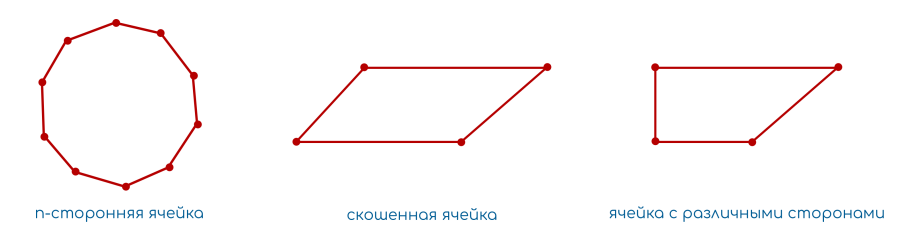

- ▶ Воспользуемся теоремой Гаусса-Остроградского для определения формулы для нахождения объёма ячейки.
- $\blacktriangleright$  Данный метод может использоваться для любого  $N$ -стороннего полигона.
- Для любого векторного поля:

$$
\int_{V} \left[ \nabla \cdot B \right] dV = \int_{A} \left[ B \cdot \hat{n} \right] dA \tag{29}
$$

• Скорость аккумуляции в контрольном объёме равна потоку через поверхность.

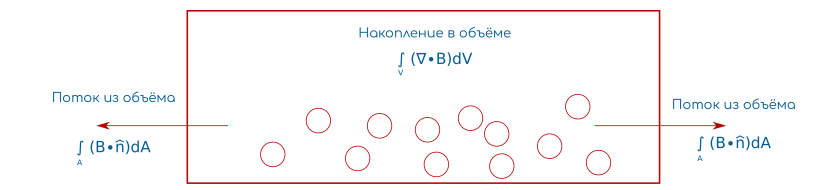

$$
\int_{V} \left[ \nabla \cdot B \right] dV = \int_{A} \left[ B \cdot \hat{n} \right] dA \tag{30}
$$

- $\blacktriangleright$  Нужно получить выражение для объёма ячейки  $V_P.$
- **► Если принять**  $\nabla \cdot B = 1$ , то

$$
\int_{V} [1] dV = \int_{A} [B \cdot \hat{n}] dA
$$
\n(31)

$$
V_P = \int_A [B \cdot \hat{n}] dA \tag{32}
$$

$$
\blacktriangleright \text{Hy\text{-}Hb} \quad \nabla \cdot B = 1.
$$

$$
\blacktriangleright \text{ \textsf{Hyctb}} B = \frac{1}{3} (x, y, z) \Rightarrow
$$

$$
\nabla \cdot B = \frac{1}{3} (x, y, z) \left( \frac{\partial}{\partial x}, \frac{\partial}{\partial y}, \frac{\partial}{\partial z} \right) = \frac{1}{3} (1 + 1 + 1) = 1
$$
 (33)

$$
V_P = \int\limits_A [B \cdot \hat{n}] dA \tag{34}
$$

$$
V_P = \int\limits_A \left[ \frac{1}{3} \left( x, y, z \right) \cdot \left( n_x, n_y, n_z \right) \right] dA \tag{35}
$$

- Что обозначает интеграл в последнем выражении?
- $\blacktriangleright$  Для каждой точки поверхности  $(x, y, z)$  проинтегрируем произведение единичного вектора на его местоположение, по всей поверхности:

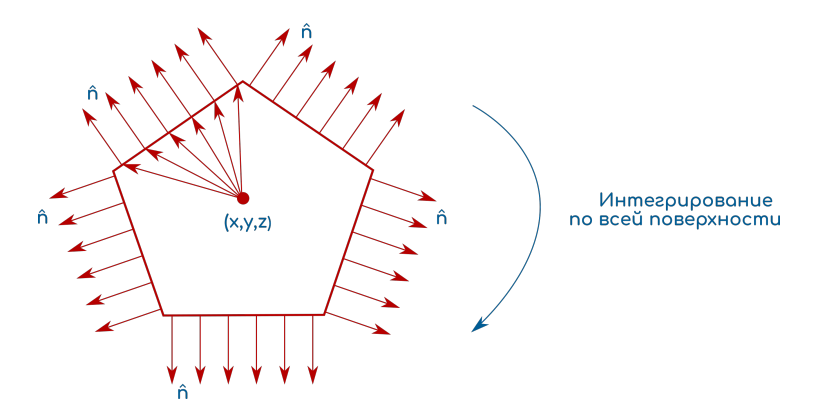

• Можно расщепить полигон на отдельные стороны и проинтегрировать по отдельности:

$$
V_P = \sum_{faces A} \left[ \frac{1}{3} (x, y, z) \cdot (n_x, n_y, n_z) \right] dA \tag{36}
$$

#### Расчёт объёма ячейки

# Поверхностный интеграл

- Все величины изменяются линейно по ячейке и поверхности.
- $\blacktriangleright \Rightarrow$  Можно заменить интеграл по поверхности значением в центре поверхности!

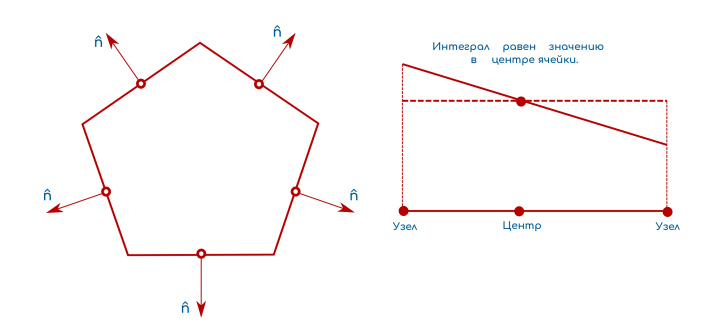

$$
V_P = \sum_{faces \, A} \left[ \frac{1}{3} \left( x, y, z \right) \cdot \left( n_x, n_y, n_z \right) \right] dA \tag{37}
$$

 $\blacktriangleright$  Заменим интеграл на значение в центре поверхности $f$ 

$$
V_P = \sum_{faces} \left[ \frac{1}{3} \left( x_f, y_f, z_f \right) \cdot \left( n_x, n_y, n_z \right) \right] dA_f
$$
\n
$$
V_P = \sum_{faces} \left[ \frac{1}{3} \left( x_f \cdot \hat{n}_f \right) \right] dA_f
$$
\n(38)

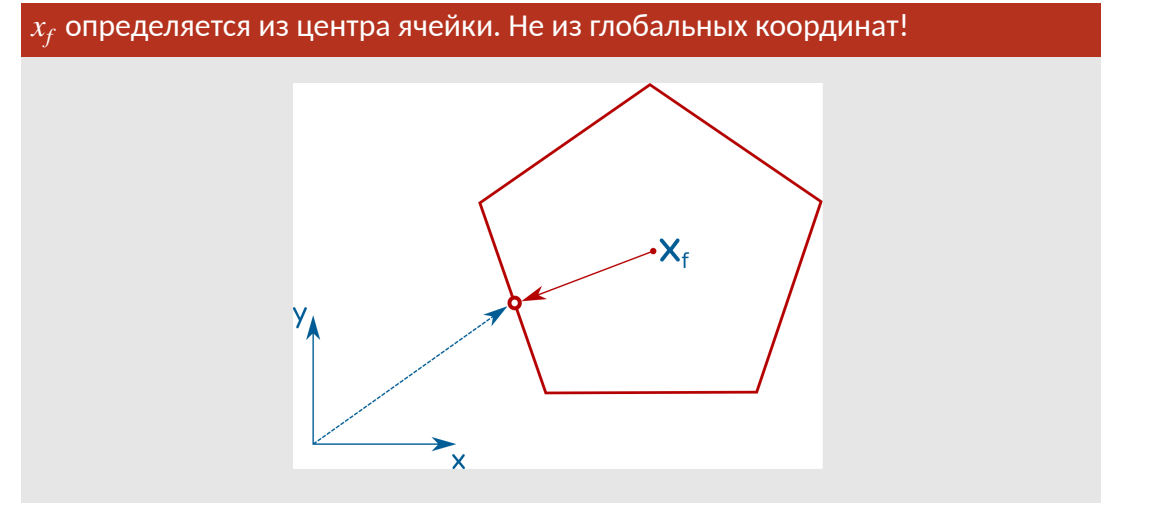

#### Расчёт объёма ячейки

# для 2D случая

$$
B = \frac{1}{2} (x, y) \Rightarrow \nabla \cdot B = 1 \tag{39}
$$

$$
V_P = \sum_{faces} \left(\frac{1}{2} \left(x_f \cdot \hat{n}_f\right)\right) A_f \tag{40}
$$

▶ Отличие от 3D в коэффициенте  $\frac{1}{2}$ , в 3D -  $\frac{1}{3}$ 

#### Расчёт объёма ячейки

Пример

• Рассмотрим два прямоугольника и рассчитаем площадь каждого (2)

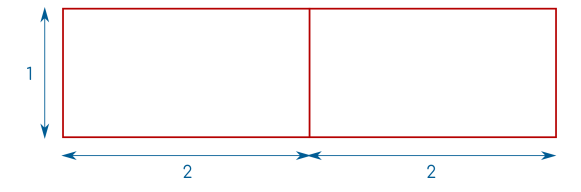

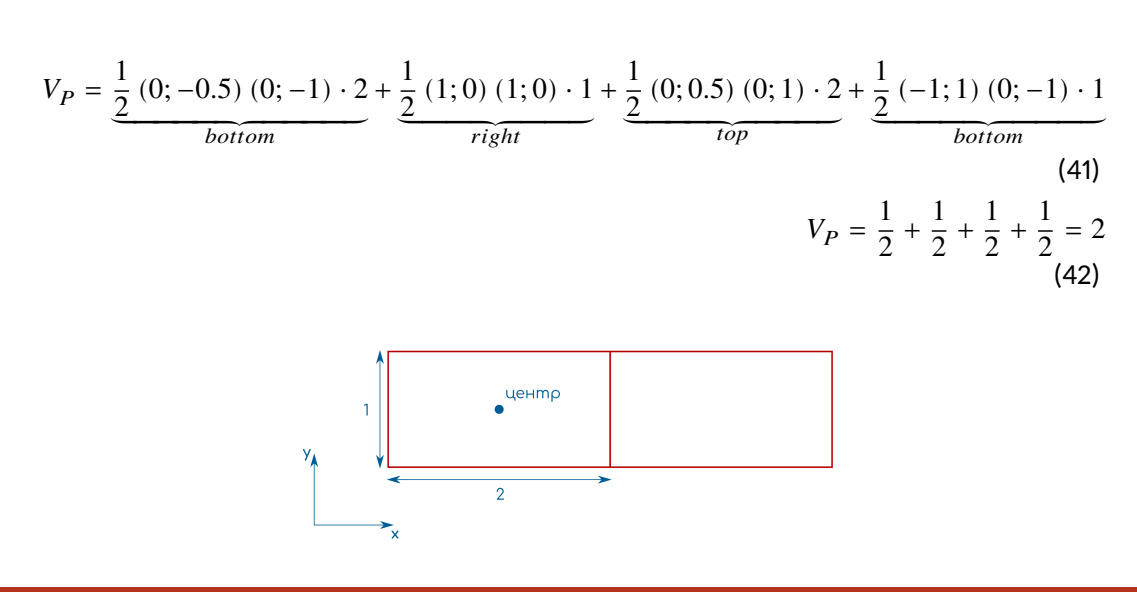

Метод конечных элементов в CFD. Часть 1 (FVM in CFD)  $\overline{\phantom{a}}$  /  $\overline{\phantom{a}}$  /  $\overline{\phantom{a}}$  /  $\overline{\phantom{a}}$  /  $\overline{\phantom{a}}$  /  $\overline{\phantom{a}}$  /  $\overline{\phantom{a}}$  /  $\overline{\phantom{a}}$  /  $\overline{\phantom{a}}$  /  $\overline{\phantom{a}}$  /  $\overline{\phantom{a}}$  /  $\overline{\phantom{a}}$  /

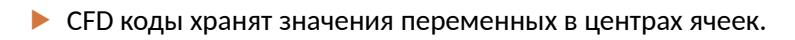

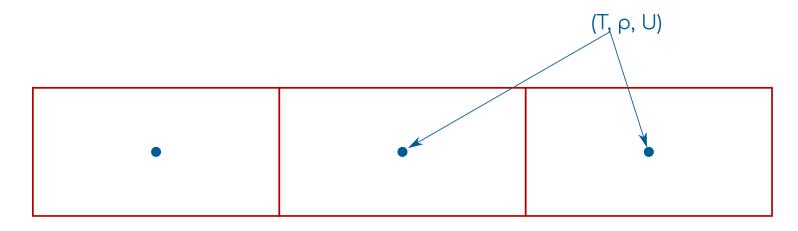

- $\blacktriangleright$  Необходимы значения градиентов величин в центрах  $(\nabla T, \nabla U, \nabla p)$ .
- **В декартовых координатах:**

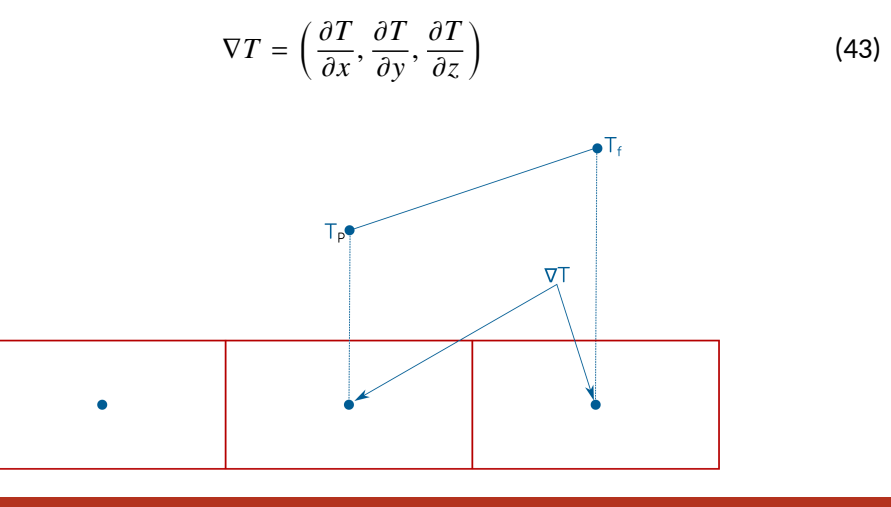

Метод конечных элементов в CFD. Часть 1 (FVM in CFD)

▶ Градиенты  $(\nabla T, \nabla U, \nabla p)$  необходимы для:

- 1. Linear Upwind Differencing
- 2. Non-orthogonal correctors
- 3. Source terms

$$
T_f = T_P + (\nabla T)_P \cdot r_{PF} \tag{44}
$$

**Green-Gauss Cell-Based and Node-Based Gradient Schemes** 

Вычисление градиента: 1D

$$
(\nabla T)_f = \left(\frac{T_N - T_p}{d_{NP}}; 0; 0\right) \tag{45}
$$

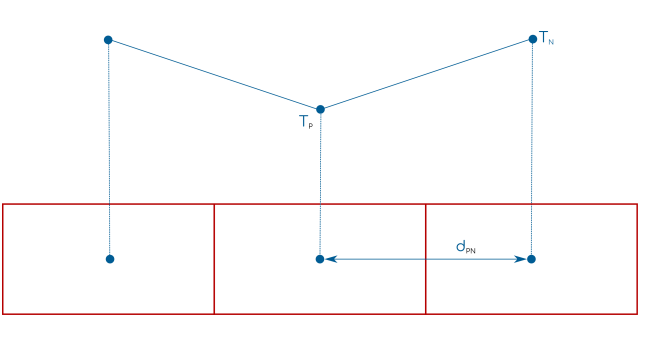

### **Green-Gauss Cell-Based and Node-Based Gradient Schemes**

# Вычисление градиента: 3D

**В 3D ячейки могут иметь множество поверхностей.** 

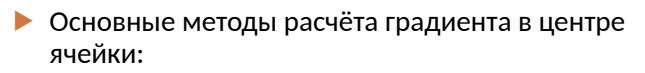

- 1. Green-Gauss Cell Based (linear)
- 2. Green-Gauss Node Based (pointLinear)
- 3. Least-Squares (leastSquires)

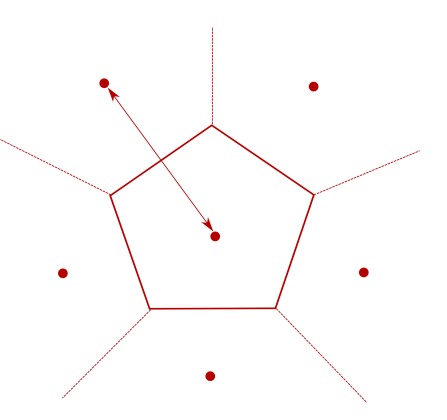

Метод конечных элементов в CFD. Часть 1 (FVM in CFD)

∫ V

▶ Пусть  $B = T \cdot c$  - произведение скаляра на вектор.

∫ V

$$
44/68
$$

▶ Из скалярного произведения:

▶ Теорема Гаусса-Остроградского

$$
\int_{V} [T(\nabla c)] dV + \int_{V} [c(\nabla T)] dV = \int_{S} [T(c \cdot \hat{n})] dS + \int_{S} [c(T\hat{n})] dS \tag{48}
$$

$$
\int\limits_V [T(\nabla c)] dV + \int\limits_V [c(\nabla T)] dV = \int\limits_S [T(c \cdot \hat{n})] dS + \int\limits_S [c(T\hat{n})] dS
$$

 $\boldsymbol{S}$ 

 $\boldsymbol{S}$ 

 $[B \cdot \hat{n}] dS$  (46)

 $[(Tc) \cdot \hat{n}] dS$  (47)

$$
C = \frac{1}{2} \sum_{i=1}^{n} \sum_{i=1}^{n} \sum_{j=1}^{n} \sum_{j=1}^{n}
$$

 $[\nabla \cdot (Tc)] dV =$ 

 $\left[\nabla \cdot B\right]dV =$ 

$$
\int_{V} [T(\nabla c)] dV + \int_{V} [c(\nabla T)] dV = \int_{S} [T(c \cdot \hat{n})] dS + \int_{S} [c(T\hat{n})] dS \tag{48}
$$

$$
\begin{aligned}\n\blacktriangleright \text{ }\Pi \text{yctb } c &= (1,1,1) \\
\underbrace{\int_{V} \left[ T\left( \nabla c \right) \right] dV}_{=0} &+ \int_{V} \left[ c\left( \nabla T \right) \right] dV = \underbrace{\int_{S} \left[ T\left( c \cdot \hat{n} \right) \right] dS}_{=0} + \int_{S} \left[ c\left( T\hat{n} \right) \right] dS}_{=0}\n\end{aligned} \tag{49}
$$

$$
\int\limits_V (\nabla T) \, dV = \int\limits_S (\hat{T}\hat{n}) \, dS \tag{50}
$$

- **Каждая ячейка имеет конечное число поверхностей**  $(N)$ .
- ▶ Заменим поверхностный интеграл на сумму интегралов по каждой поверхности:

$$
\int_{V} (\nabla T) dV = \sum_{N} \int_{S} (T\hat{n}) dS
$$
\n(51)

- ▶ Изменение величины по поверхности линейно!
- ▶ Заменим поверхностный интеграл на значение величины в центре поверхности:

$$
\int_{V} (\nabla T) dV = \sum_{N} [T_f \cdot \hat{n}_f \cdot A_f]
$$
\n(52)

- ▶ Изменение величины по объёму тоже линейно!
- ▶ Заменим объёмный интеграл на значение в центре ячейки  $(\nabla T)_P$ :

$$
(\nabla T)_P V_P = \sum_N \left[ T_f \cdot \hat{n}_f \cdot A_f \right] \tag{53}
$$

▶ Градиент в центре ячейки для любой величины:

$$
(\nabla T)_P = \frac{1}{V_P} \sum_N \left[ T_f \cdot \hat{n}_f \cdot A_f \right]
$$
 (54)

- **Вычисляем значение в центре поверхности**  $T_f$ .
- ▶ Определяем  $\hat{n}_f \cdot A_f$ .
- Определяем  $\sum_{N}$ .
- ▶ Делим на объём  $V_P$ .
- ▶ Существует два метода определения  $T_f$ :
	- 1. Линейная интерполяция (Cell Based).
	- 2. Среднее по узлам (Node Based).

Green-Gauss Cell-Based and Node-Based Gradient Schemes > Green-Gauss Method

# **Cell Based**

• Линейная интерполяция между ячейкой и соседней с ней ячейкой:

$$
T_f = T_P \cdot f + T_N \cdot (1 - f)
$$

$$
f = \frac{|x_f - x_N|}{|x_P - x_N|}
$$

 $(55)$ 

 $(56)$ 

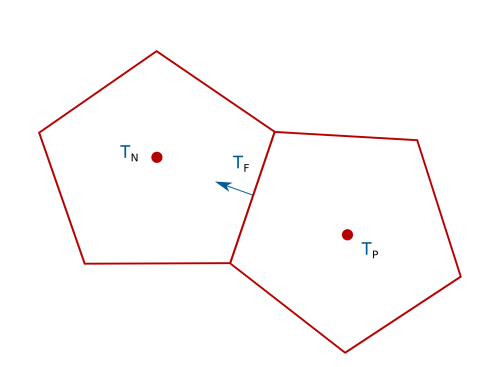

Green-Gauss Cell-Based and Node-Based Gradient Schemes > Green-Gauss Method

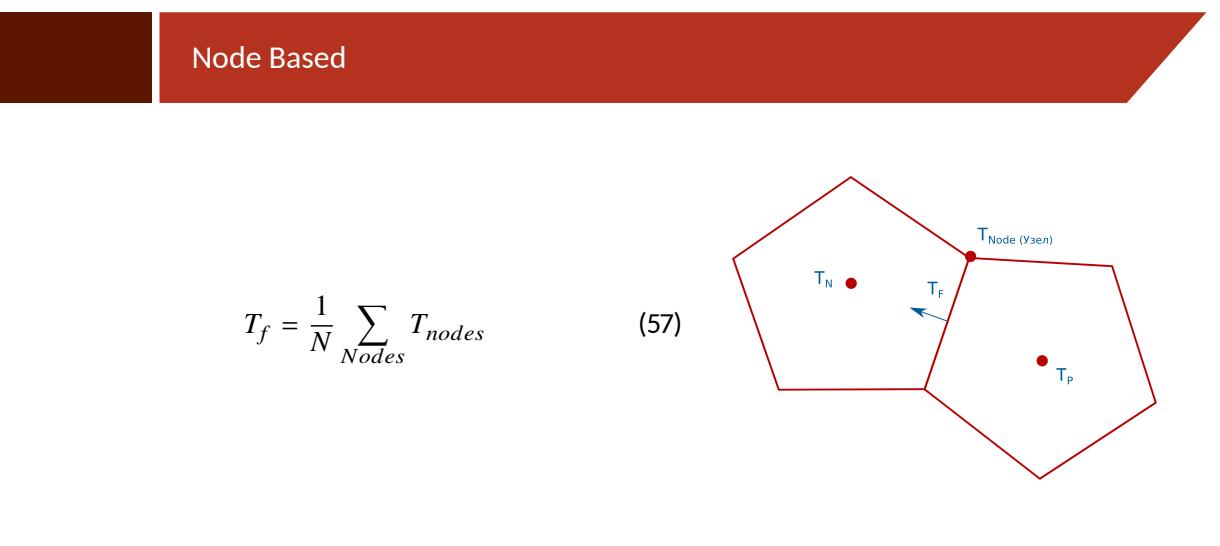

#### **Green-Gauss Cell-Based and Node-Based Gradient Schemes > Green-Gauss Method**

### Ошибка скошенности

- ▶ Cell-Based метод рассчитывает  $T_f$  на пересечении  $d_{PN}$  с поверхностью. Может возникнуть ошибка скошенности.
- $\blacktriangleright$  Node-Based метод рассчитывает  $T_f$  в центре поверхности.
- ▶ Green-Gauss Node Based и Least Squares не имеют ошибки скошенности.

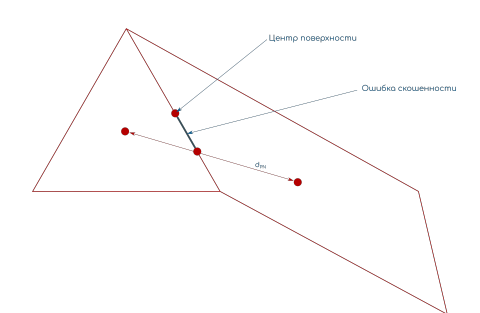

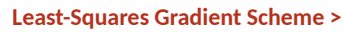

# Least-Squares Gradient Scheme

 $\blacktriangleright$  Не использует значение на поверхности ячейки  $T_f$ .

$$
T_N = T_P + d_{PN} \cdot (\nabla T)_P
$$

 $(58)$ 

 $\blacktriangleright$   $(\nabla T)_P$  - в данном уравнении неизвестно.

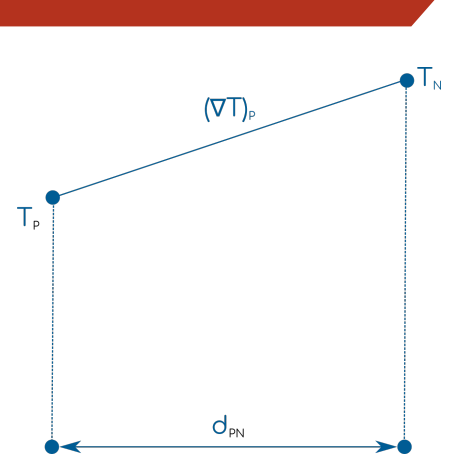

▶ Запишем дополнительное уравнение для каждой поверхности ячейки:

$$
T_{N_i} = T_P + d_{PN_i} \cdot (\nabla T)_P \tag{59}
$$

- ▶ Имеется одно уравнение для каждой поверхности ячейки.
- ▶ В каждом уравнении неизвестный  $(\nabla T)_P$ один и тот же.
- $\blacktriangleright~ d_{PN_i}$  расстояние между центрами соседних ячеек.

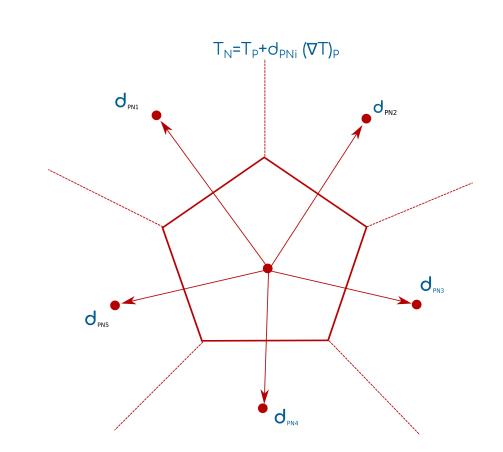

# $\blacktriangleright$  Вычтем значение  $T_P$  из обеих частей уравнения:

$$
T_{N_i} - T_P = d_{PN_i} \cdot (\nabla T)_P \tag{60}
$$

## ▶ Теперь имеется матрица уравнений:

$$
[T_N - T_P] = [d_{PN}] [(\nabla T)_P]
$$
\n(61)

$$
[d_{PN}]\left[ (\nabla T)_P \right] = [T_N - T_P] \tag{62}
$$

$$
AX = B \tag{63}
$$

$$
\begin{vmatrix} d_{PN_1,x} & d_{PN_1,y} & d_{PN_1,z} \\ d_{PN_2,x} & d_{PN_2,y} & d_{PN_2,z} \\ d_{PN_3,x} & d_{PN_3,y} & d_{PN_3,z} \\ d_{PN_4,x} & d_{PN_4,y} & d_{PN_4,z} \end{vmatrix} \cdot \begin{pmatrix} \frac{\partial T}{\partial x} \\ \frac{\partial T}{\partial y} \\ \frac{\partial T}{\partial z} \end{pmatrix} P = \begin{vmatrix} T_{N_1} - T_P \\ T_{N_2} - T_P \\ T_{N_3} - T_P \\ T_{N_4} - T_P \end{vmatrix}
$$
 (64)

$$
(4 \times 3) \times (3 \times 1) = (4 \times 1)
$$
 (65)

▶ или в общем виде:

$$
(N \times 3) \times (N \times 1) = (N \times 1)
$$
\n(66)

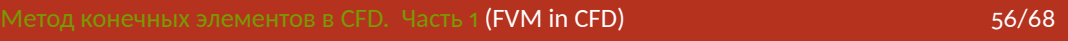

$$
(N \times 3) \times (N \times 1) = (N \times 1)
$$
\n(67)

- ▶ Неквадратная матрица невозможно получить точное решение.
- ▶ Можно рассчитать приближённое решение для  $(\nabla T)_P$ .
- ▶ Ошибка вычисления будет равна:

$$
e_i = T_{N_i} - (T_P + (\nabla T)_P \cdot d_{PN_i}) \tag{68}
$$

▶ Least-Squires минимизирует сумму "квадрата ошибок".

$$
(\nabla T)_P = \left(d^T d\right)^{-1} d^T \left(T_N - T_P\right) \tag{69}
$$

$$
G = \left(d^T d\right) \tag{70}
$$

$$
(\nabla T)_P = G^{-1} d^T (T_N - T_P) \tag{71}
$$

$$
G = \begin{vmatrix} d_{PN_1,x} & d_{PN_2,x} & d_{PN_3,x} & d_{PN_4,x} \\ d_{PN_1,y} & d_{PN_2,y} & d_{PN_3,y} & d_{PN_4,y} \\ d_{PN_1,z} & d_{PN_2,z} & d_{PN_3,z} & d_{PN_4,z} \end{vmatrix} \cdot \begin{vmatrix} d_{PN_1,x} & d_{PN_1,y} & d_{PN_1,z} \\ d_{PN_2,x} & d_{PN_2,y} & d_{PN_2,z} \\ d_{PN_3,x} & d_{PN_3,y} & d_{PN_3,z} \\ d_{PN_4,x} & d_{PN_4,y} & d_{PN_4,z} \end{vmatrix}
$$
 (72)

$$
G = \begin{vmatrix} G_{11} & G_{12} & G_{13} \\ G_{21} & G_{22} & G_{23} \\ G_{31} & G_{32} & G_{33} \end{vmatrix}
$$
 (73)

▶  $(3 \times N) \times (N \times 3) = (3 \times 3) \Rightarrow G$  всегда матрица  $3 \times 3 \Rightarrow$  есть  $G^{-1}$ 

$$
(\nabla T)_P = G^{-1}d^T (T_N - T_P) \tag{74}
$$

- $\blacktriangleright$  Если сетка стационарна, можно рассчитать  $G^{-1}$  один раз для каждой ячейки сетки.
- $\blacktriangleright$   $(\nabla T)_P$  можно получить из матрицы умножением.

#### **Least-Squares Gradient Scheme >**

# Пример

- Рассмотрим сетку из прямоугольников.
- Расстояние между центрами 1 метр.

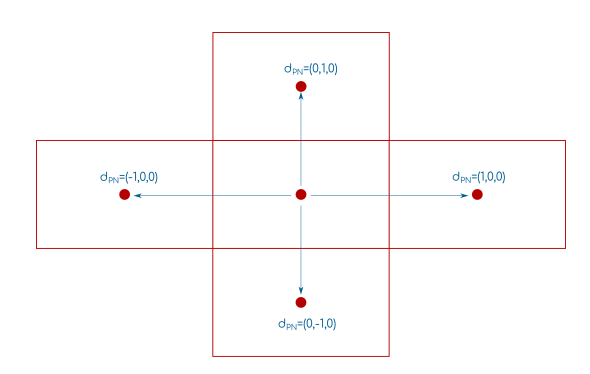

**Least-Squares Gradient Scheme >** 

Пример

 $\blacktriangleright$  Допустим температуры  ${}^{0}C$ :

300 100 200 300  $\Rightarrow$  $100\,$ 

• Рассчитаем  $(\nabla T)_P$ 

**Least-Squares Gradient Scheme >** 

Пример

$$
d = \begin{vmatrix} d_{PN_1} \\ d_{PN_2} \\ d_{PN_3} \\ d_{PN_4} \end{vmatrix} = \begin{vmatrix} -1, & 0, & 0 \\ 0, & -1, & 0 \\ 1, & 0, & 0 \\ 0, & 1, & 0 \end{vmatrix}, d^T = \begin{vmatrix} -1, & 0, & 1, & 0 \\ 0, & -1, & 0, & 1 \\ 0, & 0, & 0, & 0 \end{vmatrix} \Rightarrow
$$

$$
G = \begin{vmatrix} 2, & 0, & 0 \\ 0, & 2, & 0 \\ 0, & 0, & 0 \end{vmatrix}; G^{-1} = \begin{vmatrix} 1/2, & 0, & 0 \\ 0, & 1/2, & 0 \\ 0, & 0, & 0 \end{vmatrix}
$$

$$
(\nabla T)_P = G^{-1} d^T (T_N - T_P)
$$

$$
(\nabla T)_P = \begin{vmatrix} 1/2, & 0, & 0 \\ 0, & 1/2, & 0 \\ 0, & 0, & 0 \end{vmatrix} \cdot \begin{vmatrix} -1, & 0, & 1, & 0 \\ 0, & -1, & 0, & 1 \\ 0, & 0, & 0, & 0 \end{vmatrix} \cdot \begin{vmatrix} 100 - 200 \\ 100 - 200 \\ 300 - 200 \\ 300 - 200 \end{vmatrix}
$$

$$
(\nabla T)_P = \begin{vmatrix} -1/2, & 0, & 1/2, & 0 \\ 0, & -1/2, & 0, & 1/2 \\ 0, & 0, & 0, & 0 \end{vmatrix} \cdot \begin{vmatrix} -100 \\ -100 \\ 100 \\ 100 \end{vmatrix}
$$

$$
(\nabla T)_P = (100, 100, 0) \Rightarrow \frac{\partial T}{\partial x} = 100, \frac{\partial T}{\partial y} = 100, \frac{\partial T}{\partial z} = 0
$$

• Если температура изменилась, то необходимо вычислить градиент снова:

$$
(\nabla T)_P = \begin{vmatrix} -1/2, & 0, & 1/2, & 0 \\ 0, & -1/2, & 0, & 1/2 \\ 0, & 0, & 0, & 0 \end{vmatrix} \cdot \begin{vmatrix} T_{N_1} - T_P \\ T_{N_2} - T_P \\ T_{N_3} - T_P \\ T_{N_4} - T_P \end{vmatrix}
$$

 $\blacktriangleright$  Для статической сетки  $G^{-1}d^T$  не изменяется.

**Least-Squares Gradient Scheme >** 

Ячейки с большим аспектным соотношением

- $\blacktriangleright$  Для тонких ячеек пограничного слоя, расстояние по нормали к стенке  $d$  мало.
- $\blacktriangleright \Rightarrow$  в Least-Squares методе в градиент основной вклад вносит градиент по потоку.

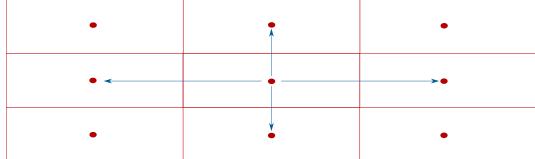

**Least-Squares Gradient Scheme >** 

Весовая функция

 $w=1/\left\vert d\right\vert$ 

 $(75)$ 

$$
[d_{PN}]\left[ (\nabla T)_P \right] = [T_N - T_P]
$$

$$
[w]\left[ d_{PN} \right] \left[ (\nabla T)_P \right] = [w]\left[ T_N - T_P \right]
$$

- ► *w* диагональная матрица весов  $(w_i = 1/|d_i|)$ .
- Пеперь решение имеет вид:

$$
(\nabla T)_{P} = G^{-1}d^{T}w^{T}w(T_{N} - T_{P}), \ G = [d^{T}w^{T}wd]
$$
\n(76)

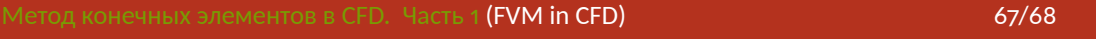

- Least-Squires метод не использует теорему о дивергенции.
- Необходима весовая функция для Least-Squires для расчёта на тонких ячейках в пограничном слое.
- ▶ Нужно один раз оценить  $G^{-1}$  для статических сеток. Метод достаточно эффективен для расчётов.